УДК 519.6

### Ю. О. Григор'єв

Одеський нацiональний морський унiверситет

# МЕТОД НЬЮТОНА ТА ЙОГО ВIЗУАЛIЗАЦIЯ

Актуальнiсть роботи. Математичне модулювання в рiзних галузях науки i технiки часто приводить до нелiнiйних рiвнянь або систем таких рiвнянь. Далеко не завжди цi рiвняння можна розв'язати точними методами. Частiше доводиться застосовувати наближенi методи. Одним iз найбiльш популярних серед них є метод Ньютона. У сучасних роботах метод Ньютона часто служить основою для розробки нових наближених методiв, якi прискорюють збiжнiсть iтерацiйних процесiв або застосовуються для розв'язання систем великих порядкiв.

Мета роботи. Вiзуалiзувати роботу алгоритму розв'язання рiвняння, а також системи рiвнянь за методом Ньютона, щоб результати цiєї роботи можна було використовувати при складаннi електронних пiдручникiв з вивчення даного методу. Iншою метою є дослiдження методу у разi, коли система має декiлька розв'язкiв; вивчити можливiсть застосування методу для рiвнянь з нескiнченною кiлькiстю розв'язкiв.

MSC: 65H05, 65H10.

Ключовi слова: нелiнiйне рiвняння, система нелiнiйних рiвнянь, похiдна, матриця Якобi, метод Ньютона.

DOI: 10.18524/2519-206X.2022.1-2(39-40).285581.

## Вступ

У данiй роботi розглядається метод Ньютона [1] наближеного розв'язання рiвняння

$$
f\left(x\right) = 0.\tag{1}
$$

Якщо рiвняння мiстить лише одну змiнну  $x$ , то наближенi значення  $x_i$ кореня  $x^*$  обчислюють за формулою

$$
x_i = x_{i-1} - \frac{f(x_{i-1})}{f'(x_{i-1})}, \quad i = 1, 2, ....
$$
 (2)

Тут  $x_0$  — початкове значення шуканого кореня. Метод Ньютона узагальнюють і для рівнянь у багатовимірних просторах:  $f: R^n \to R^m$ . Для цього у формулі (1) похідну  $f'(x_{i-1})$  замінюють матрицею Якобі, а ділення — оберненою матрицею. В цьому випадку формула набуває вигляду:

$$
x_{i} = x_{i-1} - \left(f'(x_{i-1})\right)^{-1} f(x_{i-1}), \quad i = 1, 2, \dots
$$
 (3)

Надiйшла 23.08.2022 ©Григор'єв Ю. О., 2022

Метод Ньютона часто використовують у прикладних задачах при розв'язаннi нелiнiйних рiвнянь [2–6], а також цей метод часто служить основою для розробки нових наближених методiв, якi прискорюють збiжнiсть iтерацiйних процесiв або застосовують для розв'язання систем великих порядків. Так, для розв'язання систем  $n$  нелінійних рівнянь з  $n$  невідомими для великих значень  $n$  в роботі [7] запропоновано новий метод розв'язання з використанням блочних матриць Якобi. Метод Ньютона має квадратичний порядок збiжностi. Для пiдвищення його порядку розроблено бiльше 200 рiзних багатокрокових iтерацiйних методiв [8]. Звичайно метод Ньютона застосовують у випадках, коли матриця Якобi є квадратною, а визначник цiєї матрицi вiдмiннiй вiд нуля. У роботах [9–11] метод був узагальнений на випадок  $m \neq n$ . В роботi [9] було запропоновано обидвi частини матричного рiвняння (1) помножити на матрицю, що спряжена до якобiана. Таким чином, знаходився псевдорозв'язок рiвняння (1). У роботах [10; 11] якобiан прямокутної форми подавався у виглядi добутку трьох матриць:

$$
f'(x_{i-1}) = R_{i-1}J_{\sigma}S_{i-1},
$$

де  $R_{i-1}$  та  $S_{i-1}$  — невироджені матриці, а

$$
J_{\sigma} = \begin{pmatrix} I_{\sigma} & 0 \\ 0 & 0 \end{pmatrix},
$$

тут  $\sigma-$ ранг матриця Якобі. Обернена матриця  $\left(f'\left(x_{i-1}\right)\right)^{-1}$  замінювалась напiвоберненою матрицею

$$
J_{i-1}^-=S_{i-1}^{-1}J_{\sigma}^*R_{i-1}^{-1},
$$

де  $J^*_{\sigma}$  — спряжена матриця. В результаті ітераційна схема прийняла вигляд:

$$
x_{i} = x_{i-1} - J_{i-1}^{-} f(x_{i-1}), \quad i = 1, 2, ....
$$

В роботах [9; 11] одержано деякi достатнi умови збiжностi цього iтерацiйного процесу до точного розв'язку рiвняння (1).

У данiй роботi у випадках якобiана прямокутної форми пiдбирались матрицi, що є оберненими до матриць Якобi з правої сторони. Першою метою роботи є вiзуалiзацiя роботи алгоритму для того, щоб результати можна було використовувати при складаннi електронних пiдручникiв, наприклад, в книгах системи дистанцiйного навчання moodle. Мовою програмування Python складено код реалiзацiї цього методу та складено код для його вiзуалiзацiї, тобто для отримання анiмацiї роботи алгоритму. Другою метою є дослiдження роботи алгоритму у випадках, коли рiвняння (або система рiвнянь) має декiлька розв'язкiв чи безлiч розв'язкiв. В усiх випадках роботу алгоритму наочно було продемонстровано на рисунках.

#### Основнi результати

## 1. Метод Ньютона для рiвняння з однiєю змiнною

У цьому роздiлi розглянемо метод Ньютона наближеного розв'язання рiвняння (1) з однiєю змiнною. Розрахункова формула наближеного розв'язання цього рівняння має вигляд  $(2)$ , де  $x_i$  — наближені значення шуканого кореня  $x^*, x_0$  – його початкове значення. Для візуалізації роботи методу Ньютона розв'язання рiвняння (1) ми взяли функцiю

$$
f(x) = x^3 - x^2 - 1
$$

та початкову точку  $x_0 = 3$ . На рис. 1 зображено графік функції та ламану, що iлюструє роботу алгоритму Ньютона.

Анiмацiю роботи алгоритму Ньютона ми створили мовою Python, включивши iнтерактивний режим вiдображення графiкiв, застосувавши команду plt.ion(). Виключається режим командою plt.ioff(). Для оновлення даних використовуємо команди

$$
plt. draw()
$$
  
plt.get().ca*nvas.*fluch events()

iз затримкою 0.001 секунди:

$$
time\,.sleep(0.001)
$$

На рис. 2 представлено фрагмент коду.

Тут цикл ведеться вiд 0 до 46 з кроком 0.1.

При  $i = 0$  вимальовується точка  $x_0$  на рис. 1 (команди 64, 65).

При  $0 < i < 17$  вимальовуються відрізок  $x_0 M_0$  (команди 66–69). Цей вiдрiзок розбивається на частини довжини 0.1 i вимальовується кожна частина цього вiдрiзка.

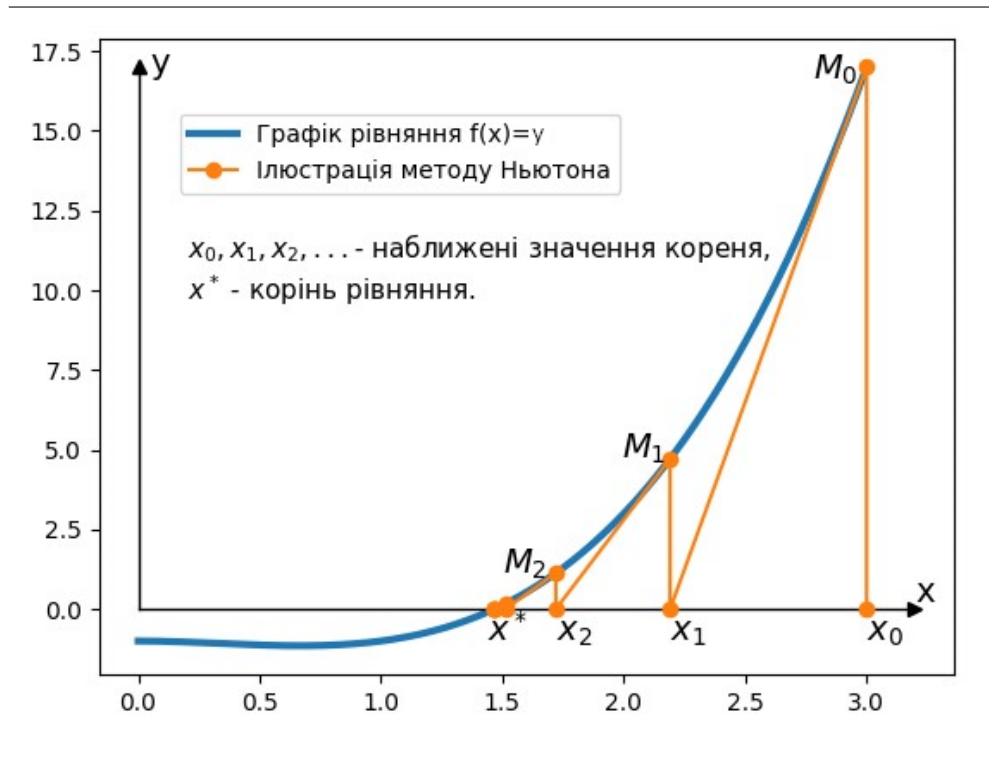

Рис. 1. Вiзуалiзацiя роботи алгоритму Ньютона

При  $i = 17$  вимальовується точка  $M_0$  (команди 70–72).

При 17 <  $i$  < 34 вимальовуються кусочки відрізку  $M_0x_1$  (команди 73– 79). Для цього ми побудували вектор  $\overline{M_0x_1}$  за координатами точок  $M_0$  та  $x_1$ , поділили на його довжину та отримали одиничний напрямний вектор  $\bar{e}_1$  відрізка  $M_0x_1$ . Координати цього вектора ми позначили через  $e1[0]$  та  $e1[1]$ :

$$
\bar{e}_1\left(e1[0],\ e1[1]\right).
$$

На шляху  $M_0x_1$  вимальовуємо першу ділянку  $M_0P$  довжини 0.1. Щоб отримати координати точки  $P$ , користуємось векторною рівністю

$$
\overline{OP} = \overline{OM_0} + 0.1\overline{e}_1,
$$

де  ${\cal O}$  — початок координат. Оскільки над векторами виконуються лінійні дiї, то такi самi дiї справедливi i для координат цих векторiв:

$$
x_p = x_0 + 0.1e1[0], \quad y_p = y_0 + 0.1e1[1],
$$

де  $x_n$ ,  $y_n$  — координати точки  $P$ ,  $x_0$ ,  $y_0$  — координати точки  $M_0$ . Аналогічно вимальовуємо інші ділянки відрізка  $M_0x_1$ . В коді це реалізовано командами 76 та 78. Так само вимальовуємо решту вiдрiзкiв ламаної, що зображена на рис. 1.

```
63 for i in np. arange (0, 46, 0.1):
       if i==0:
64
            plt.plot(x[0],0,'o',color='orange',linewidth=4)
65
66
       if i<17:
67
            yp[0]=i68
            yp[1]=i+0.1plt.plot(xp, yp, color='orange', linewidth=2)
69
70if i==17:
            line3.set data(x[0], y[0])71
            plt.text(\bar{x}[0]-0.22, \bar{y}[0]-0.4, \bar{y}[0] = 0.4, \bar{y}[0] = 0.4, \bar{y}[0]72
73
            yp[1]=y[0]74if i>17 and i<34:
75
            xp[0] = xp[1]76
            xp[1]=xp[0]+0.1*e1[0]77
            yp[0] = yp[1]78
            yp[1]=yp[0]+0.1*e1[1]plt.plot(xp, yp, color='orange', linewidth=2)
79
```
Рис. 2. Фрагмент коду створення анiмацiї

Повнiстю код отримання анiмацiї можна переглянути за посиланням: https://bit.ly/43fX85B

Тут була використана програма написана мовою Python версiї 3.10.5 та бiблiотеки time, numpy, matplotlib.pyplot. Результат роботи алгоритму у форматi GIF можна переглянути за наступним посиланням:

https://bit.ly/3PJrNp3

## 2. Метод Ньютона для системи рiвнянь

У цьому пунктi розглянемо метод Ньютона для системи рiвнянь. Якщо рiвняння (1) задає систему рiвнянь, то формулу (2) слiд замiнити формулою (3). Тут  $f'(x)$  — похідна Фреше (для багатовимірних просторів вона являє собою матрицю Якобi, що складається iз частинних похiдних функцій заданої системи),  $(f'(x))^{-1}$  — обернена матриця.

Приклад. За методом Ньютона розв'язати систему рiвнянь

$$
\begin{cases}\nx^3 + y^2 - 9.1 = 0, \\
x^2 + y - 5 = 0.\n\end{cases}
$$

Позначимо

$$
\mathbf{x} = \left(\begin{array}{c} x \\ y \end{array}\right), \quad f(\mathbf{x}) = \left(\begin{array}{c} x^3 + y^2 - 9.1 \\ x^2 + y - 5 \end{array}\right).
$$

Тодi

$$
f'(x) = \begin{pmatrix} 3x^2 & 2y \\ 2x & 1 \end{pmatrix},
$$

 $(f'(x))^{-1}$  — обернена матриця. Зауважимо, що обернена матриця існує, якщо визначник  $|f'(x)|$  відмінний від нуля, тобто

$$
3x^2 - 4xy \neq 0.
$$

Значить, обернена матриця не iснує на прямих  $x = 0$  та  $3x-4y=0$ . На цих прямих не можна брати початкові точки  $x = x_0, y = y_0$  для знаходження розв'язків системи за методом Ньютона. За початкову точку візьмемо  $x_0=3$ ,  $y_0 = 5$ . При  $i = 0$  будемо мати

$$
x_0 = \begin{pmatrix} 3 \\ 5 \end{pmatrix}, \quad f(x_0) = \begin{pmatrix} 42.9 \\ 9 \end{pmatrix},
$$
  

$$
f'(x_0) = \begin{pmatrix} 27 & 10 \\ 6 & 1 \end{pmatrix}, \quad (f'(x_0))^{-1} = \frac{1}{33} \begin{pmatrix} -1 & 10 \\ 6 & -27 \end{pmatrix}
$$

.

За формулою Ньютона (3) знайдемо перше наближення кореня

$$
x_1 = \begin{pmatrix} 3 \\ 5 \end{pmatrix} - \frac{1}{33} \begin{pmatrix} -1 & 10 \\ 6 & -27 \end{pmatrix} \begin{pmatrix} 42.9 \\ 9 \end{pmatrix} = \begin{pmatrix} 1.57273 \\ 4.56364 \end{pmatrix}.
$$

Аналогічно, підставляючи у формулу  $(3)$  х<sub>1</sub> замість  $x_0$ , знайдемо  $x_2$  – друге наближення кореня. Продовжуючи процес так далi, знайдемо на шостому кроцi розв'язок системи

$$
x_6 = 1.753, \ y_6 = 1.927
$$

з похибкою  $r = |f(x_6, y_6)| = 2.4 \cdot 10^{-5}$ .

На рис. 3 зображено графiки заданих рiвнянь, маршрут отриманих наближень від заданої точки  $x_0 = 3$ ,  $y_0 = 5$  до розв'язку системи  $x_6 =$ 1.753,  $y_6 = 1.927$  (червона ламана), а також лінії, на яких не можна брати початковi точки (штриховi лiнiї).

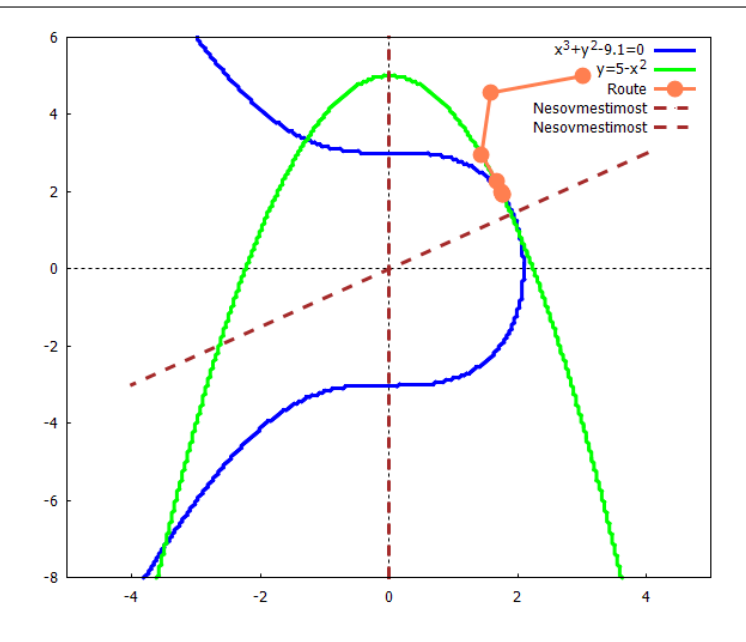

Рис. 3. Маршрут наближення вiд початкової точки (3,5)

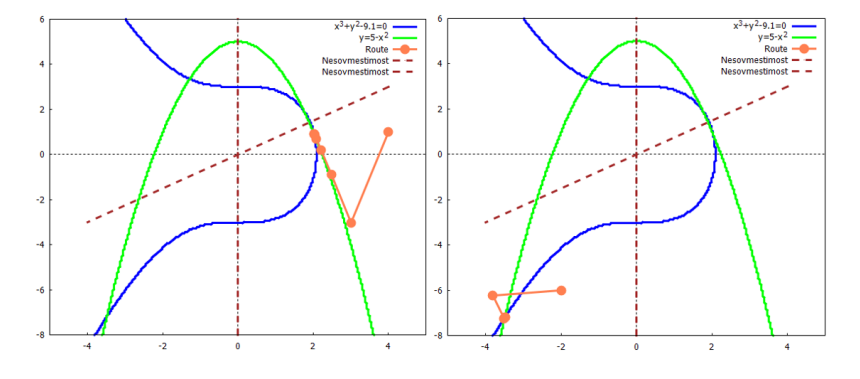

Рис. 4. Маршрути наближень від початкових точок  $(4,1)$  і  $(-2,-6)$ 

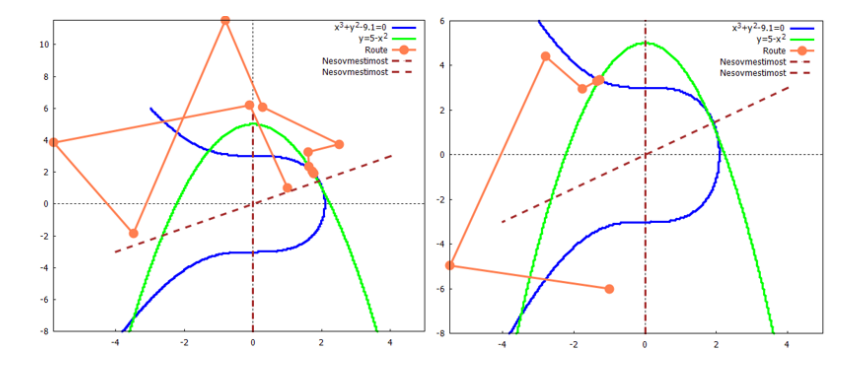

Рис. 5. Маршрути наближень вiд початкових точок (1,1) i (-1,-6)

На рис. 3 видно, що система рiвнянь має чотири розв'язки. Взявши за початкову точку  $x_0 = 3$ ,  $y_0 = 5$ , ми знайшли найближчий до цієї точки розв'язок. Взявши другу початкову точку  $x_0 = 4, y_0 = 1,$ знайдемо другий розв'язок  $x_7 = 2.022$ ,  $y_7 = 0.9097$  (рис. 4 ліворуч). Взявши третю початкову точку  $x_0 = -2$ ,  $y_0 = -6$ , знайдемо третій розв'язок  $x_4 = -3.491$ ,  $y_4 = -7.186$  (рис. 4 праворуч). Взявши четверту початкову точку  $x_0 = -4$ ,  $y_0 = 1$ , знайдемо четвертий розв'язок  $x_5 = -1.285$ ,  $y_5 = 3.35$ . В розглянутих вище чотирьох випадках метод Ньютона приводив до розв'язку, найближче розташованого до вибраної початкової точки. Але, якщо початкова точка взята близько до лiнiї, де не можна брати початковi точки, то маршрут стає непередбачуваним i може привести не до найближчого розв'язку системи (рис. 5). На рис. 5 лiворуч за початкову точку було взято  $x_0 = 1, y_0 = 1,$  а праворуч за початкову точку було взято  $x_0 = -1$ ,  $y_0 = -6$ . На правому рисунку друге наближення до кореня знаходиться недалеко вiд лiнiї, де не можна брати початкових точок.

#### 3. Наближення до елiпса

У попередньому пунктi ми розв'язали систему двох рiвнянь з двома невiдомими, яка мала чотири розв'язки. Цiкаво, як буде вести себе метод Ньютона у випадку, коли рiвняння має безлiч розв'язкiв? У даному пунктi ми розглянемо рiвняння елiпса

$$
\frac{x^2}{a^2} + \frac{y^2}{b^2} - 1 = 0
$$

при  $a = 5$ ,  $b = 3$ . Коренями цього рівняння є всі точки еліпса. Знайдемо один iз цих коренiв, користуючись методом Ньютона. За початкову точку візьмемо  $x_0 = 6$ ,  $y_0 = 5$ . Позначимо

$$
x = \begin{pmatrix} x \\ y \end{pmatrix}, \quad f(x) = \frac{x^2}{a^2} + \frac{y^2}{b^2} - 1.
$$

Тодi

 $f'(x) = \left(\frac{2x}{a^2}\right)$  $rac{2x}{a^2}$   $rac{2y}{b^2}$  $\frac{2y}{b^2}$ .

Тут обернених матриць  $(f'(x))^{-1}$  у звичайному розумінні не існує. Але iснує (i не одна) матриця, що є оберненою до отриманої матрицi з правої сторони. У якостi такої вiзьмемо

$$
\left(f'(x)\right)^{-1} = \frac{1}{2} \left(\frac{\frac{a^2}{2x}}{\frac{b^2}{2y}}\right)
$$

.

Зауважимо, що обернена матриця не існує на координатних осях  $x = 0$ та  $y = 0$ . На цих осях не можна брати початкових точок.

У вибраній початковій точці  $x_0 = 6$ ,  $y_0 = 5$  отримаємо

$$
x_0 = \begin{pmatrix} 6 \\ 5 \end{pmatrix}
$$
,  $f(x_0) = \frac{36}{25} + \frac{25}{9} - 1 = \frac{724}{225} = 3.218$ ,  $(f'(x_0))^{-1} = \begin{pmatrix} 1.042 \\ 0.45 \end{pmatrix}$ .

За формулою Ньютона

$$
x_1 = x_0 - (f'(x_0))^{-1} f(x_0)
$$

знайдемо перше наближення

$$
x_1 = \begin{pmatrix} 6 \\ 5 \end{pmatrix} - \begin{pmatrix} 1.042 \\ 0.45 \end{pmatrix} 3.218 = \begin{pmatrix} 2.647 \\ 3.552 \end{pmatrix}.
$$

На сьомому кроцi отримаємо один iз коренiв рiвняння:

$$
x_7 = -0.122, \ \ y_7 = 3.0
$$

з похибкою  $f(x_7, y_7) = 3.8 \cdot 10^{-4}$ .

На рис. 6 лiворуч зображено графiк елiпса та маршрут отриманих наближень від заданої точки  $x_0 = 6$ ,  $y_0 = 5$  до наближеного розв'язку рiвняння  $x_7 = -0.122$ ,  $y_7 = 3.0$  (червона ламана).

Якщо за початкову точку візьмемо  $x_0 = 1$ ,  $y_0 = 1$ , то дійдемо до іншого кореня рівняння  $x_4 = 4.442$ ,  $y_4 = 1.377$  (рис. 6, праворуч).

#### 4. Наближення до параболи

У даному пунктi ми розглянемо рiвняння параболи

$$
x^2 - y = 0.
$$

Коренями цього рiвняння є всi точки параболи. Знайдемо один iз цих коренiв, користуючись методом Ньютона. За початкову точку вiзьмемо  $x_0 = -1$ ,  $y_0 = 7$ . Позначимо

$$
\mathbf{x} = \left(\begin{array}{c} x \\ y \end{array}\right), \quad f(\mathbf{x}) = x^2 - y.
$$

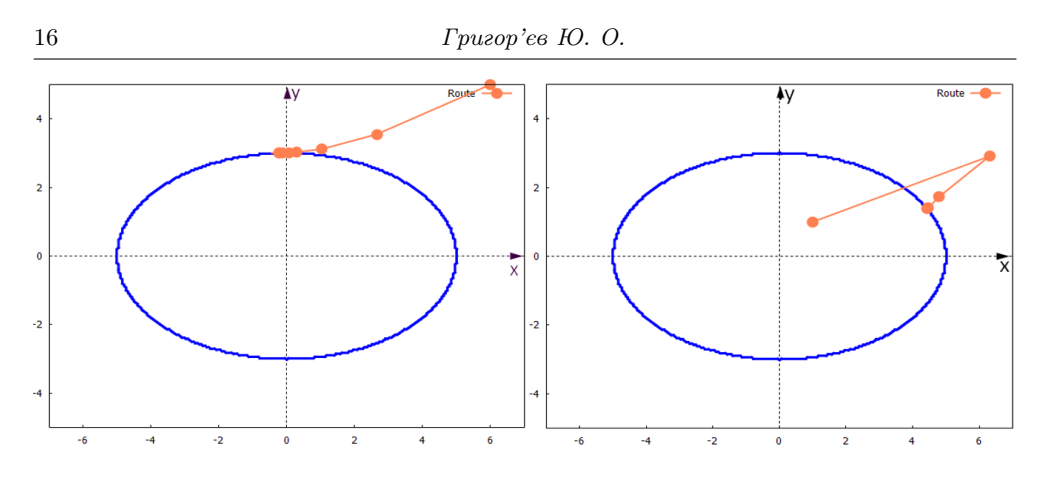

Рис. 6. Маршрути наближень вiд початкових точок (6,5) i (1,1)

Тодi

$$
f'(x) = \begin{pmatrix} 2x & -1 \end{pmatrix}.
$$

У якостi оберненої з правої сторони вiзьмемо матрицю

$$
\left(f'(x)\right)^{-1} = \frac{1}{2} \begin{pmatrix} \frac{1}{2x} \\ -1 \end{pmatrix}.
$$

Зауважимо, що обернена матриця не iснує на прямій  $x = 0$ . На цій прямiй не можна брати початкових точок.

У вибраній початковій точці  $x_0 = -1$ ,  $y_0 = 7$  отримаємо

$$
x_0 = \begin{pmatrix} -1 \\ 7 \end{pmatrix}, \quad f(x_0) = 1 - 7 = -6, \quad (f'(x_0))^{-1} = \frac{1}{2} \begin{pmatrix} -0.5 \\ -1 \end{pmatrix}.
$$

За формулою Ньютона (3) знайдемо перше наближення

$$
x_1 = \begin{pmatrix} -1 \\ 7 \end{pmatrix} - \frac{1}{2} \begin{pmatrix} -0.5 \\ -1 \end{pmatrix} (-6) = \begin{pmatrix} -2.5 \\ 4 \end{pmatrix}.
$$

На 3-му кроцi ми отримали один iз коренiв рiвняння:

$$
x_3 = -2.269, \ y_3 = 5.150
$$

з похибкою  $f(x_3, y_3) = 3 \cdot 10^{-5}$ .

На рис. 7 лiворуч зображуємо графiк параболи та маршрут отриманих наближень від заданої точки  $x_0 = -1$ ,  $y_0 = 7$  до наближеного розв'язку рiвняння  $x_3 = -2.269$ ,  $y_7 = 5.150$  (червона ламана).

Якщо за початкову точку візьмемо  $x_0 = 3$ ,  $y_0 = 1$ , то дійдемо до іншого кореня рівняння  $x_3 = 2.285$ ,  $y_3 = 5.223$  (рис. 7, праворуч) з похибкою  $f(x_3, y_3) = 6 \cdot 10^{-8}.$ 

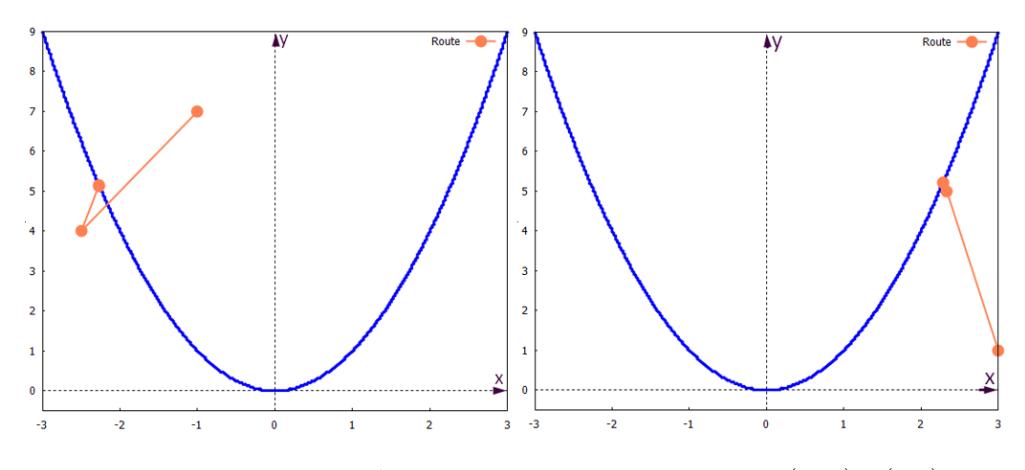

Рис. 7. Маршрути наближень вiд початкових точок (-1,7) i (3,1)

### 5. Наближення до елiпсоїда

У даному пунктi ми розглянемо рiвняння елiпсоїда

$$
4x^2 - 2xy + 3y^2 + 2yz + 2z^2 - x + y - z = 0.
$$

Коренями цього рiвняння є всi точки елiпсоїда. Знайдемо один iз цих коренів, користуючись методом Ньютона. За початкову точку візьмемо  $x_0 = 0$ ,  $y_0 = 0, z_0 = 1.$  Позначимо

$$
\mathbf{x} = \begin{pmatrix} x \\ y \\ z \end{pmatrix}, \quad f(\mathbf{x}) = 4x^2 - 2xy + 3y^2 + 2yz + 2z^2 - x + y - z.
$$

Тодi

$$
f'(x) = (8x - 2y - 1 -2x + 6y + 2z + 1 2y + 4z - 1).
$$

У якостi оберненої з правої сторони вiзьмемо матрицю

$$
(f'(x))^{-1} = \frac{1}{3} \left( \begin{array}{c} \frac{1}{8x - 2y - 1} \\ \frac{1}{-2x + 6y + 2z + 1} \\ \frac{1}{2y + 4z - 1} \end{array} \right).
$$

Зауважимо, що обернена матриця не iснує на площинах

 $8x - 2y - 1 = 0$ ,  $-2x + 6y + 2z + 1 = 0$ ,  $2y + 4z - 1 = 0$ .

На цих площинах не можна брати початкових точок. У вибранiй початковій точці $x_0 = 0, y_0 = 0, z_0 = 1$ отримаємо

$$
(f'(x_0))^{-1} = \frac{1}{9} \begin{pmatrix} -3 \\ 1 \\ 1 \end{pmatrix}.
$$

За формулою Ньютона (3) знайдемо перше наближення

$$
\mathbf{x}_1 = \begin{pmatrix} 0 \\ 0 \\ 1 \end{pmatrix} - \frac{1}{9} \begin{pmatrix} -3 \\ 1 \\ 1 \end{pmatrix} = \frac{1}{9} \begin{pmatrix} 3 \\ -1 \\ 8 \end{pmatrix}.
$$

Таким чином,

$$
x_1 = \frac{1}{3} \approx 0.333
$$
,  $y_1 = \frac{-1}{9} \approx -0.111$ ,  $z_1 = \frac{8}{9} \approx 0.889$ .

На четвертому кроцi ми отримали один iз коренiв рiвняння:

$$
x_4 = 0.194
$$
,  $y_4 = -0.324$ ,  $z_4 = 0.777$ 

з похибкою  $f(x_4, y_4, z_4) = 7 \cdot 10^{-4}$ .

На рис. 8 зображуємо графiк елiпсоїда та маршрут отриманих наближень від заданої точки  $x_0 = 0$ ,  $y_0 = 0$ ,  $z_0 = 1$  до наближеного розв'язку рівняння  $x_4 = 0.194$ ,  $y_4 = -0.324$ ,  $z_4 = 0.777$  (червона ламана).

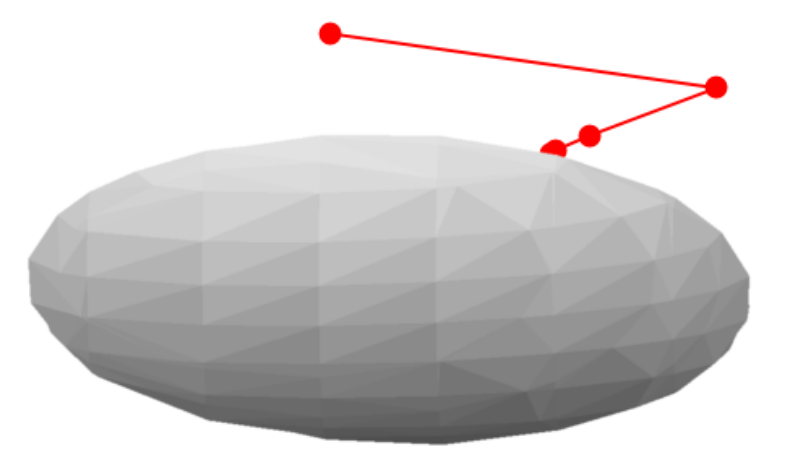

Рис. 8. Маршрут наближення вiд початкової точки (0,0,1)

## 6. Метод Ньютона для невизначеної системи

У даному роздiлi застосуємо метод Ньютона до наступної системи рiвнянь

$$
\begin{cases}\nx^2 + y^2 - z = 0, \\
y + z - 2 = 0.\n\end{cases}
$$

Очевидно, що ця система має безлiч розв'язкiв. Всi розв'язки системи лежать на лiнiй перетину параболоїда з площиною. Знайдемо деякi з цих розв'язкiв.

Позначимо

$$
\mathbf{x} = \begin{pmatrix} x \\ y \\ z \end{pmatrix},
$$

$$
f(\mathbf{x}) = \begin{pmatrix} x^2 + y^2 - z \\ y + z - 2 \end{pmatrix}.
$$

Тодi

$$
f'(x) = \begin{pmatrix} 2x & 2y & -1 \\ 0 & 1 & 1 \end{pmatrix}.
$$

У якостi оберненої з правої сторони вiзьмемо

$$
(f'(x))^{-1} = \begin{pmatrix} \frac{1}{2x} & 0 \\ 0 & \frac{1}{2y+1} \\ 0 & \frac{2y}{2y+1} \end{pmatrix}.
$$

Зауважимо, що обернена матриця не існує на площинах  $x = 0$  та  $2y +$  $1 = 0$ . На цих площинах не можна брати початкові точки. За початкову точку візьмемо  $x_0 = 1$ ,  $y_0 = 1$ ,  $z_0 = 3$ . Отримаємо

$$
x_0 = \begin{pmatrix} 1 \\ 1 \\ 3 \end{pmatrix},
$$

$$
f(x_0) = \begin{pmatrix} -1 \\ 2 \end{pmatrix},
$$

$$
(f'(x))^{-1} = \begin{pmatrix} \frac{1}{2} & 0 \\ 0 & \frac{1}{3} \\ 0 & \frac{2}{3} \end{pmatrix}.
$$

За формулою Ньютона (3) знайдемо перше наближення

$$
\mathbf{x}_1 = \begin{pmatrix} 1 \\ 1 \\ 3 \end{pmatrix} - \begin{pmatrix} \frac{1}{2} & 0 \\ 0 & \frac{1}{3} \\ 0 & \frac{2}{3} \end{pmatrix} \begin{pmatrix} -1 \\ 2 \end{pmatrix} =
$$

$$
= \begin{pmatrix} 1 \\ 1 \\ 3 \end{pmatrix} - \begin{pmatrix} \frac{-1}{2} \\ \frac{2}{3} \\ \frac{4}{3} \end{pmatrix} = \begin{pmatrix} \frac{3}{2} \\ \frac{1}{3} \\ \frac{5}{3} \end{pmatrix}.
$$

Таким чином,

$$
x_1 = \frac{3}{2} = 1.5
$$
,  $y_1 = \frac{1}{3} \approx 0.333$ ,  $z_1 = \frac{5}{3} \approx 1.667$ .

На третьому кроцi ми отримали один iз коренiв системи:

$$
x_3 = 1.247
$$
,  $y_3 = 0.333$ ,  $z_3 = 1.667$ 

з похибкою  $|f(x_4, y_4, z_4)| = 4 \cdot 10^{-4}$ .

Якщо за початкову точку візьмемо  $x_0 = 1$ ,  $y_0 = -1, 5, z_0 = 3$ , то на третьому кроцi отримаємо наступний корiнь системи:

$$
x_3 = 0.829
$$
,  $y_3 = -1.75$ ,  $z_3 = 3.75$ 

з похибкою  $|f(x_4, y_4, z_4)| = 4 \cdot 10^{-6}$ .

Взявши за початкову точку  $x_0 = 0.5$ ,  $y_0 = -2$ ,  $z_0 = 5$ , за чотири кроки прийдемо до наступного кореня системи:

$$
x_4 = 0.943
$$
,  $y_4 = -1.667$ ,  $z_4 = 3.667$ 

з похибкою  $|f(x_4, y_4, z_4)| = 5 \cdot 10^{-7}$ .

Якщо ж початкову точку взяти подалi вiд розв'язкiв системи, наприклад,  $x_0 = 2$ ,  $y_0 = 2$ ,  $z_0 = 2$ , то отримаємо розбіжну послідовність точок.

# Висновки

Робота присвячена дослiдженню та вiзуалiзацiї методу Ньютона наближеного розв'язання рiвнянь виду (1), де

$$
f: R^n \to R^m.
$$

У роздiлi 1 розглянуто приклад наближеного розв'язання за методом Ньютона одного рiвняння з однiєю змiнною. Мовою програмування Python складено код розв'язання цього прикладу. В результатi отримано файл у форматi gif, який наочно демонструє роботу алгоритму.

У роздiлах 2 — 6 роботу методу Ньютона було дослiджено на випадок, коли рiвняння (чи система рiвнянь) має декiлька розв'язкiв або безлiч розв'язкiв. На прикладах було продемонстровано, що метод Ньютона працює i тодi, коли рiвняння або система рiвнянь мають навiть безлiч розв'язкiв. В цих випадках у звичайному розумiннi не iснує матриць, обернених до матриць Якобi. Але iснує багато матриць, обернених з правої сторони. Питання: яку з них краще вибрати, потребує подальшого теоретичного дослiдження. В роботi правi оберненi матрицi ми пiдбирали навмання. Ця частина роботи була виконана в системi комп'ютерної математики wxMaxima. Результати наочно представлено на графiках.

#### Список лiтератури

- 1. Андруник В. А. Чисельнi методи в комп'ютерних науках: навчальний посiбник / В.А. Андруник, В.А. Висоцька, В.В. Пасiчник та iн. — Львiв:—Новий свiт—2000, 2020. – 470 с.
- 2. Boichuk A. A. Generalized inverse operators and Fredholm boundary-value problems / A. A. Boichuk, A. M. Samoilenko. – 2th ed. — Berlin, Boston: De Gruyter, 2016. — 298 p.
- 3. Чуйко С. М. Про узагальнення теореми Ньютона—Канторовича у банаховому просторi / С. М. Чуйко // Допов. Нац. акад. наук Укр. — 2018. — № 6. — С. 22–31.
- 4. Chuiko S. M. Autonomous Noetherian boundary-value problem in the critical case / S. M. Chuiko, I. A. Boichuk // Nonlinear Oscillations. — 2009. — Vol.12,  $\mathbb{N}^2$  3. — P. 417–428.
- 5. Chuiko S. M. On the approximate solution of an autonomous boundary-value problem by the Newton—Kantorovich method / S. M. Chuiko, I. A. Boichuk, O. E. Pirus // J. Math. Sci. — 2013. — Vol. 189, № 5. — P. 867–881.
- 6. Chuiko S. M. On the approximate solution of autonomous boundary-value problems by the Newton method / S. M. Chuiko, O. E. Pirus // J. Math. Sci. — 2013. — Vol. 191, № 3. — P. 449–463.
- 7. Хiмiч О. М. Гiбридний алгоритм методу Ньютона для розв'язування систем нелiнiйних рiвнянь з блочними матрицями / О. М. Хiмiч, В. А. Сидорук, А. Н. Нестеренко // Проблеми програмування. – 2020. – № 2-3. – С. 208–217.
- 8. Petkovic M. S. Multipoint Methods for Solving Nonlinear Equations / M. S. Petkovic. Amsterdam: Elsevier, 2013. – 344 p.
- 9. Ben-Israel A. A Newton-Raphson method for the solution of systems of equations / A. Ben-Israel // J. Math. Anal. Appl. – 1966. – Vol. 15. – P. 243–252.
- 10. Chuiko S. M. To the generalization of the Newton-Kantorovich theorem / S. M. Chuiko // Вiсн. Харкiв. нац. ун-ту. iм. В.Н. Каразiна. Сер.: Матем., прикл. матем. i механiка. – 2017. – Т. 85. № 1. – С. 62–68.
- 11. Чуйко С.М. Обобщение метода Ньютона—Канторовича для систем нелинейных вещественных уравнений / С. М. Чуйко // Допов. Нац. акад. наук Укр. – 2020. –  $\mathbb{N}^{\underline{\text{o}}}$ 3. – С. 3–9.

# Hryhoriev Yu. Newton's method and its visualization

#### Summary

Relevance of work. Mathematical modulation in various fields of science and technology often leads to nonlinear equations or systems of such equations. Far from always, these equations can be solved by exact methods. More often it is necessary to use approximate methods. One of the most popular of them is Newton's method. In modern works, Newton's method often serves as the basis for the development of new approximate methods that accelerate the convergence of iterative processes or are used to solve systems of large orders. The goal of the work. Visualize the work of the algorithm for solving the equation, as well as the system of equations according to Newton's method, so that the results of this work could be used when compiling electronic textbooks on the study of this method. Another goal is to study the method in the case when the system has several solutions; to study the possibility of using the method for equations with an infinite number of solutions.

Key words: nonlinear equation, system of nonlinear equations, derivative, Jacobi matrix, Newton's method.

#### **REFERENCES**

- 1. Andrunyk, V. A., Vysotska, V. A., Pasichnyk, V.V., Chyrun, L. B., Chyrun, L. V. (2020). Chyselni metody v komp'iuternykh naukakh: navchalnyi posibnyk [Numerical methods in computer science: a study guide]. Lviv: Vydavnytstvo «Novyi svit–2000», 470 p.
- 2. Boichuk, A. A., Samoilenko, A. M. (2016). Generalized inverse operators and Fredholm boundary-value problems. 2th ed. Berlin, Boston: De Gruyter, 298 p.
- 3. Chuiko, S. M. (2018). Pro uzaghalnennya teoremy Niutona—Kantorovicha u banakhovomu prostori [A generalization of the Newton—Kantorovich theorem in a Banakh space]. Dopov. Nac. akad. nauk Ukr., №6, P. 22–31.
- 4. Chuiko, S. M., Boichuk, I. A. (2009). Autonomous Noetherian boundary-value problem in the critical case. Nonlinear Oscillations, Vol. 12, №3, P. 417–428.
- 5. Chuiko, S. M., Boichuk, I. A., Pirus, O. E. (2013). On the approximate solution of an autonomous boundary-value problem by the Newton—Kantorovich method. J. Math. Sci., Vol. 189, №5, P. 867-881.
- 6. Chuiko, S. M., Pirus, O. E. (2013). On the approximate solution of autonomous boundary-value problems by the Newton method. J. Math. Sci., Vol. 191, №3, P. 449– 463.
- 7. Khimich, A. N., Sidoruk, V. А., Nesterenko, A. N. (2020). Hibrydnyi alhorytm metodu Niutona dlia rozviazuvannia system neliniinykh rivnian z blochnymy matrytsiamy [Hybrid algorithm Newton method for solving systems of nonlinear equations with block Jacobi matrix]. Programming problems, №2-3, P. 208–217.
- 8. Petkovic M. S. (2013). Multipoint Methods for Solving Nonlinear Equations. Amsterdam: Elsevier, 344 p.
- 9. Ben-Israel A. (1966). A Newton-Raphson method for the solution of systems of equations. J. Math. Anal. Appl, Vol. 15, P. 243–252.
- 10. Chuiko S.M. (2017). To The generalization of the Newton-Kantorovich theorem. Visn. Kharkiv. nats. un-tu. im. V.N. Karazina. Ser. matem., prykl. matem. i mekhanika. Vol. 85. №1, P. 62–68.
- 11. Chuiko S. M. (2020). Obobschenie metoda Nyutona—Kantorovicha dlya sistem nelineynykh veschestvennykh uravneniy [A generalization of the Newton-Kantorovich method for systems of nonlinear real equations]. Dopov. Nac. akad. nauk Ukr., №3, P. 3–9.